Комитет образования науки Курской области Областное бюджетное профессиональное образовательное учреждение «Курский электромеханический техникум»

> ДОКУМЕНТ ПОДПИСАН ЭЛЕКТРОННОЙ ПОДПИСЬЮ

Сертификат: 49B21F07307E2F90A24C89E52CEF2F06 Владелец: Соколов Юрий Александрович Действителен: с 18.02.2022 до 14.05.2023

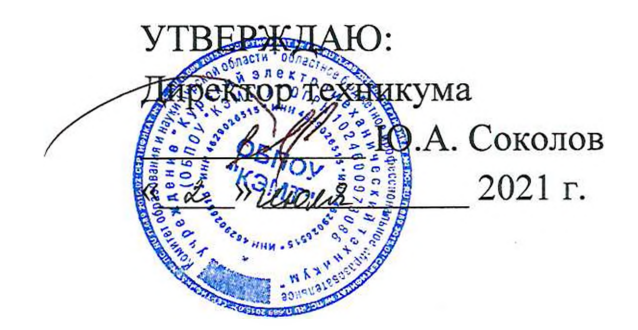

## <span id="page-0-0"></span>**РАБОЧАЯ ПРОГРАММА ПРОИЗВОДСТВЕННОЙ ПРАКТИКИ**

для специальности

09.02.01 Компьютерные системы комплексы

форма обучения очная

Рабочая программа составлена в соответствии с Федеральным государственным образовательным стандартом среднего профессионального образования по специальности 09.02.01 Компьютерные системы комплексы, утвержденным приказом Министерства образования и науки Российской Федерации от «28» ⁄июля 2014 г. № 849.

Разработчик: преподаватель высшей квалификационной категории

Ж.Н. Савенкова

 $\bigcap$ 

Рабочая программа рассмотрена и одобрена на заседании П(Ц)К преподавателей профессионального цикла по направлению подготовки 09.00.00 Информатика вычислительная техника протокол 15 от «28» мая 2021 г.

Председатель П(Ц)К Ж.Н. Савенкова

Рабочая программа рассмотрена и одобрена на заседании методического совета протокол № 10 от «09» июня 2021 г.

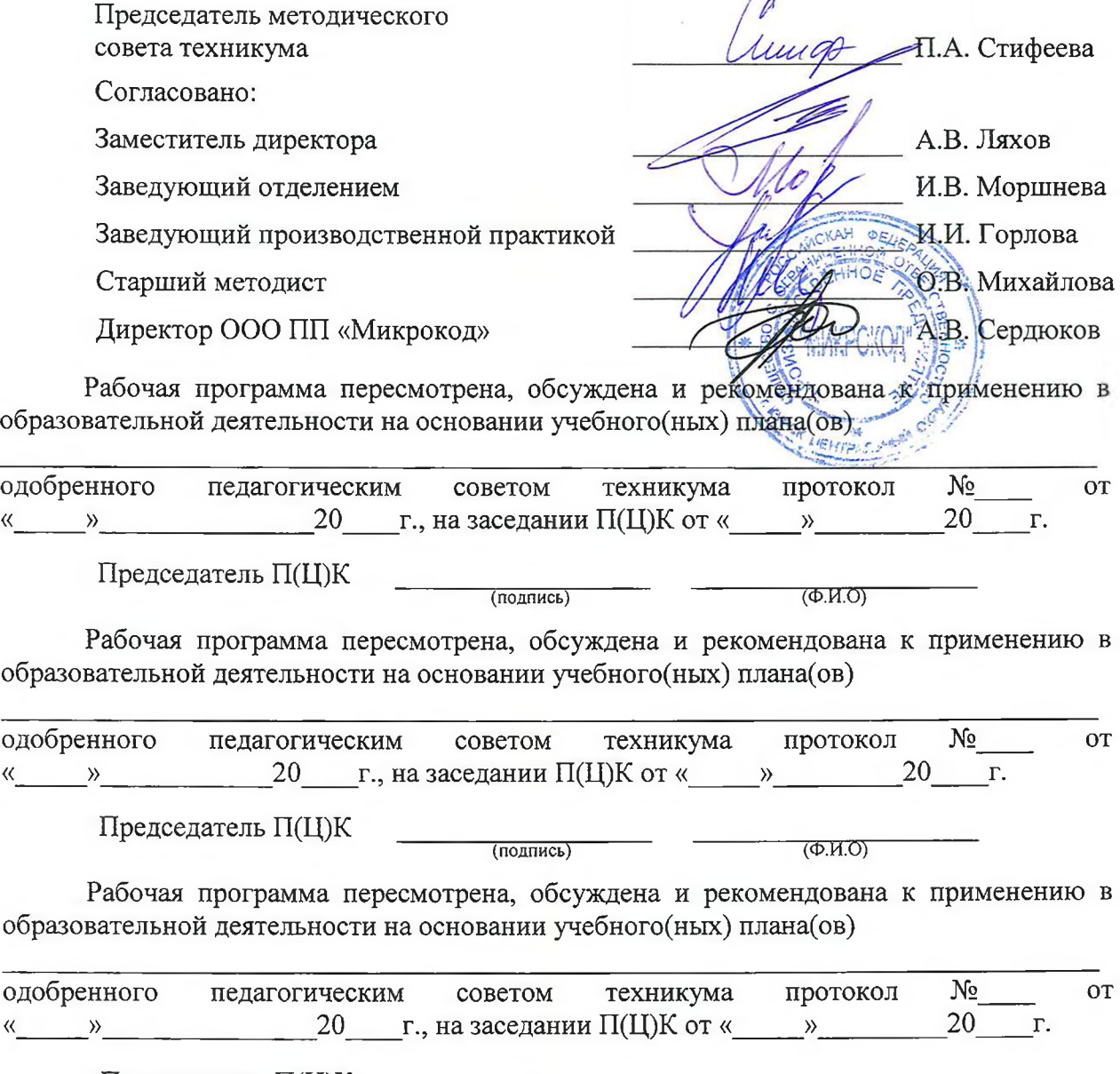

Председатель П(Ц)К \_\_\_\_\_\_\_\_\_\_\_\_\_\_\_\_\_\_\_\_ (подпись)

# **СОДЕРЖАНИЕ**

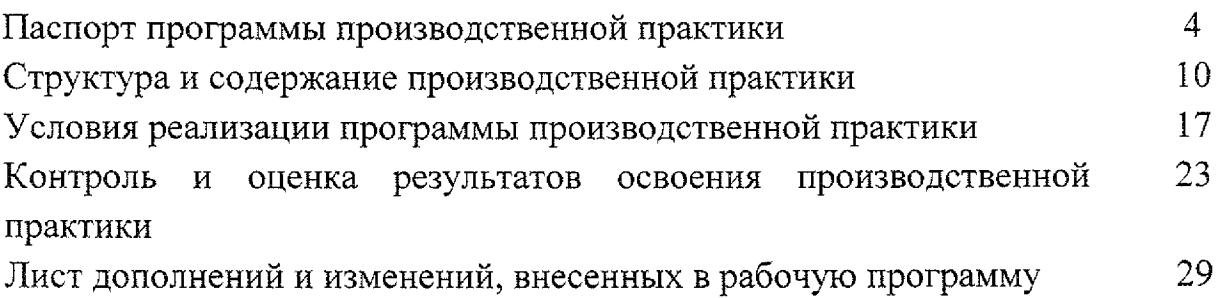

## **1. ПАСПОРТ ПРОГРАММЫ ПРОИЗВОДСТВЕННОЙ ПРАКТИКИ**

#### **1.1. Область применения программы**

Рабочая программа производственной практики является частью основной профессиональной образовательной программы в соответствии с ФГОС по специальности 09.02.01 Компьютерные системы комплексы, утвержденном приказом Министерства образования и науки РФ  $\mathcal N$  849 от 28 июля 2014 г.

## **1.2. Место производственной практики структуре основной профессиональной образовательной программы:**

производственная практика является составной частью программ профессиональных модулей:

ПМ.01 Проектирование цифровых устройств

ПМ.02 Применение микропроцессорных систем, установка настройка периферийного оборудования

ПМ.03 Техническое обслуживание и ремонт компьютерных систем и комплексов

ПМ.04 Выполнение работ по рабочей профессии «Оператор электронно-вычислительных вычислительных машин»

## **1.3. Цели задачи производственной практики - требования результатам освоения:**

результате освоения производственной практики студент должен:

#### **ПМ.01 Проектирование цифровых устройств**

#### **иметь практический опыт:**

- применения интегральных схем разной степени интеграции при разработке цифровых устройств проверки их на работоспособность;
- выполнения требований технического задания на проектирование цифровых устройств;
- проектирования цифровых устройств на основе пакетов прикладных
- программ;
- оценки качества надежности цифровых устройств;
- применения нормативно-технической документации;

#### **уметь:**

проводить исследования работы цифровых устройств и проверку их на работоспособность;

- разрабатывать схемы цифровых устройств на основе интегральных схем разной степени интеграции;
- выполнять требования технического задания на проектирование цифровых устройств;
- проектировать топологию печатных плат, конструктивнотехнологические модули первого уровня с применением пакетов прикладных программ;
- ~ разрабатывать комплект конструкторской документации  $\mathbf C$ использованием САПР;
- определять показатели надежности давать оценку качества СВТ;
- выполнять требования нормативно-технической документации;
- участвовать в разработке проектной документации с использованием современных пакетов прикладных программ в сфере профессиональной деятельности.

## **ПМ.02 Применение микропроцессорных систем, установка настройка периферийного оборудования**

#### **иметь практический опыт:**

- создания программ на языке ассемблера для микропроцессорных систем;
- тестирования отладки микропроцессорных систем;
- применения микропроцессорных систем;
- установки конфигурирования микропроцессорных систем И подключения периферийных устройств;
- выявления и устранения причин неисправностей и сбоев периферийного оборудования;

## **уметь:**

- составлять программы на языке ассемблера для микропроцессорных систем;
- $-$  производить тестирование и отладку микропроцессорных систем (МПС);
- выбирать микроконтроллер/микропроцессор для конкретной системы управления;
- осуществлять установку конфигурирование персональных компьютеров подключение периферийных устройств;
- <sup>~</sup> <sup>~</sup> подготавливать компьютерную систему работе;
- проводить инсталляцию настройку компьютерных систем;
- выявлять причины неисправностей и сбоев;
- принимать меры по их устранению;

## **ПМ.ОЗ Техническое обслуживание ремонт компьютерных систем комплексов**

#### **иметь практический опыт:**

- проведения контроля, диагностики восстановления работоспособности компьютерных систем комплексов;
- системотехнического обслуживания компьютерных систем комплексов;
- отладки аппаратно-программных систем комплексов;
- инсталляции, конфигурирования настройки операционной системы, драйверов, резидентных программ;

## **ПМ.04 Выполнение работ по рабочей профессии «Оператор электронновычислительных вычислительных машин»**

## **иметь практический опыт:**

- подключения кабельной системы персонального компьютера, периферийного мультимедийного оборудования;
- ™ настройки параметров функционирования персонального компьютера, периферийного мультимедийного оборудования;
- ввода цифровой и аналоговой информации в персональный компьютер с различных носителей, периферийного мультимедийного оборудования;
- сканирования, обработки и распознавания документов;
- конвертирования медиафайлов в различные форматы, экспорта и импорта файлов различные программы-редакторы;
- обработки аудио, визуального и мультимедийного контента с помощью специализированных программ-редакторов;
- создания воспроизведения видеороликов, презентаций, слайд-шоу, медиафайлов другой итоговой продукции из исходных аудио, визуальных мультимедийных компонентов;
- осуществления навигации по ресурсам, поиска, ввода и передачи данных с помощью технологий и сервисов сети Интернет;

#### **уметь:**

- подключать настраивать параметры функционирования персонального компьютера, периферийного мультимедийного оборудования;
- ™ настраивать основные компоненты графического интерфейса

операционной системы специализированных программ-редакторов;

- управлять файлами данных на локальных, съёмных запоминающих устройствах, а также на дисках локальной компьютерной сети и в сети Интернет;
- производить распечатку, копирование тиражирование документов на принтере и других периферийных устройствах вывода;
- распознавать сканированные текстовые документы с помощью программ распознавания текста;
- вводить цифровую и аналоговую информацию в персональный компьютер различных носителей, периферийного мультимедийного оборудования;
- создавать и редактировать графические объекты с помощью программ для обработки растровой векторной графики;
- конвертировать файлы цифровой информацией различные форматы;
- производить сканирование прозрачных непрозрачных оригиналов;
- производить съёмку и передачу цифровых изображений с фото- и видеокамеры на персональный компьютер;
- обрабатывать аудио-, визуальный контент медиафайлы средствами звуковых, графических видео-редакторов;
- создавать видеоролики, презентации, слайд-шоу, медиафайлы другую итоговую продукцию из исходных аудио, визуальных мультимедийных компонентов;
- воспроизводить аудио-, визуальный контент медиафайлы средствами персонального компьютера мультимедийного оборудования;
- производить распечатку, копирование тиражирование документов на принтере и других периферийных устройствах вывода;
- использовать мультимедиа-проектор для демонстрации содержимого экранных форм с персонального компьютера;
- вести отчётную и техническую документацию.
	- результате студентов будут формироваться следующие компетенции:

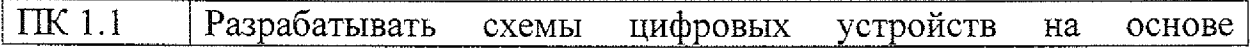

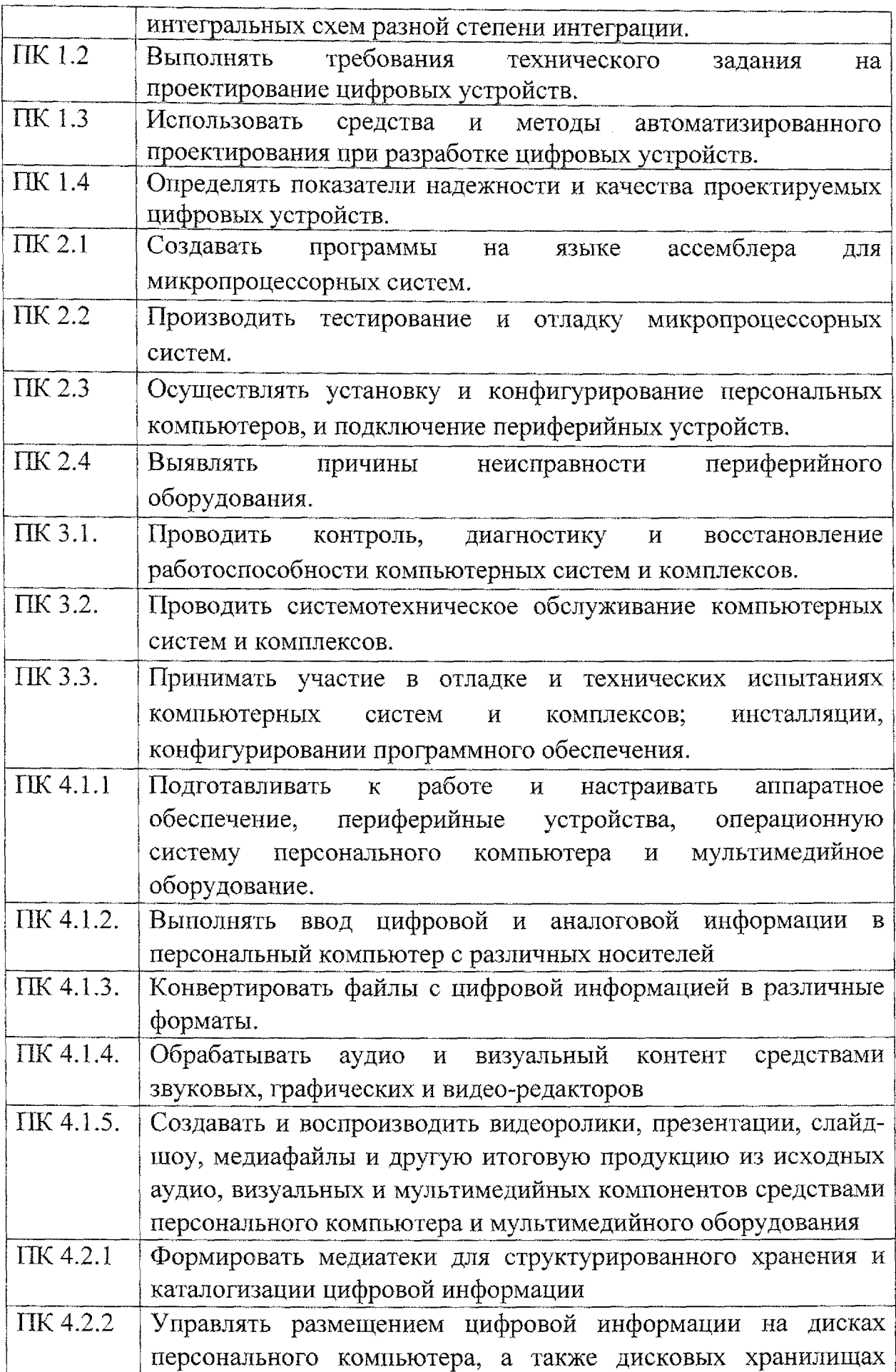

 $\frac{1}{2}$ 

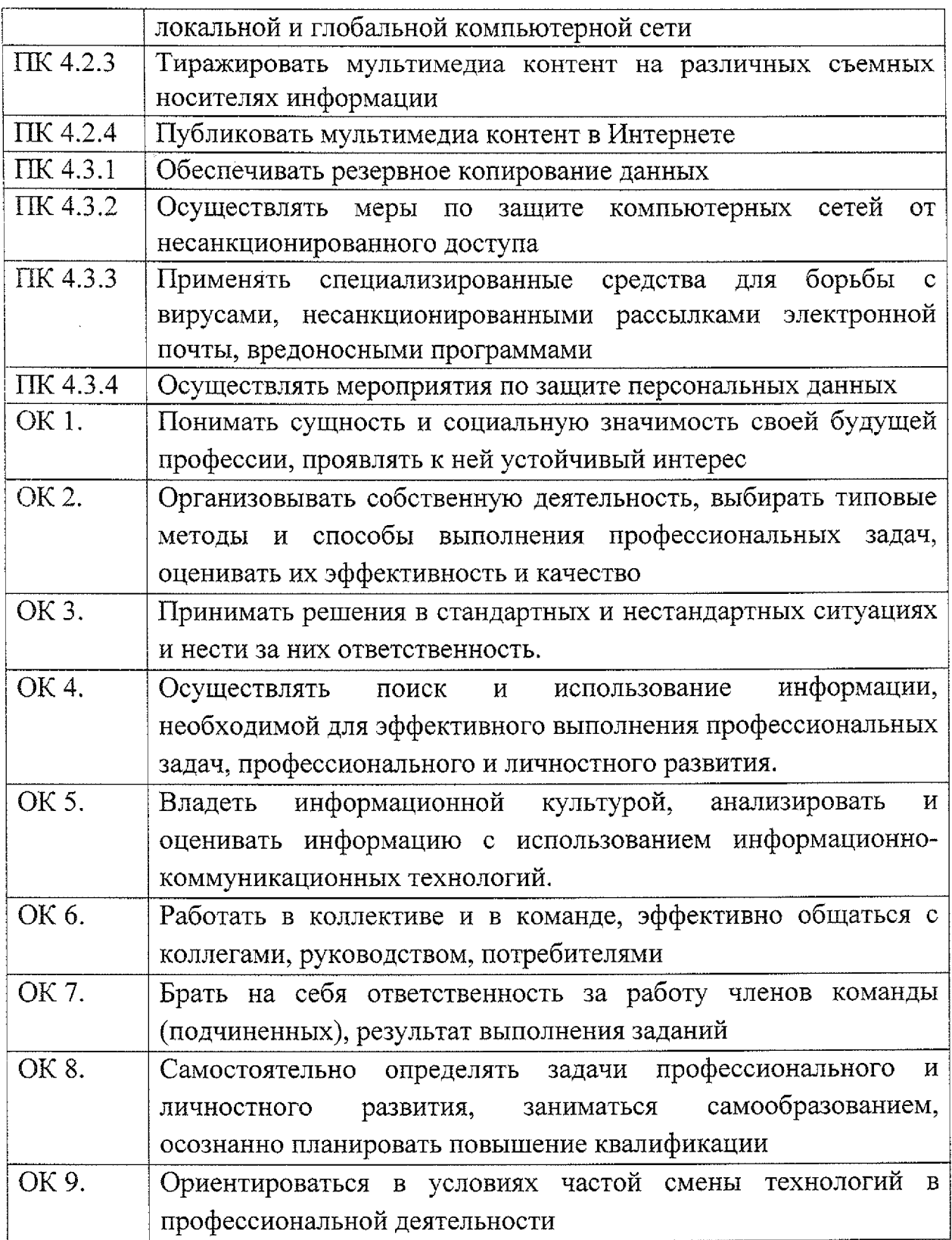

1.4. **Количество часов на освоение производственной практики:** 648 часов;

форме практической подготовки - <sup>648</sup> часов

# **2. СТРУКТУРА СОДЕРЖАНИЕ ПРОИЗВОДСТВЕННОЙ ПРАКТИКИ**

## **2.1. Объем учебной практики**

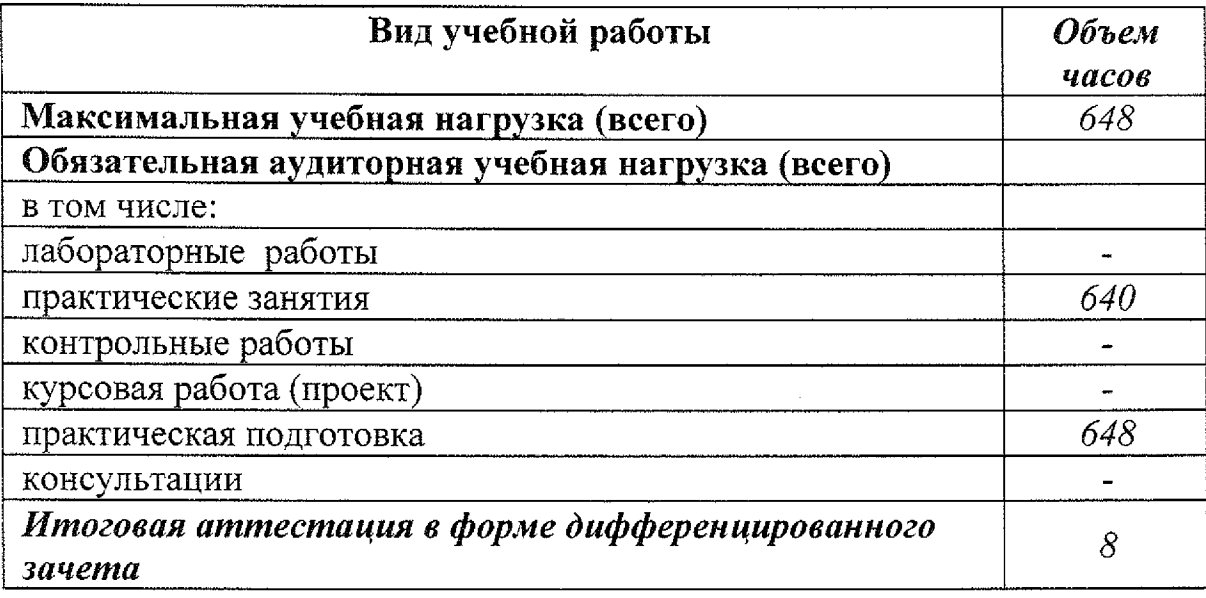

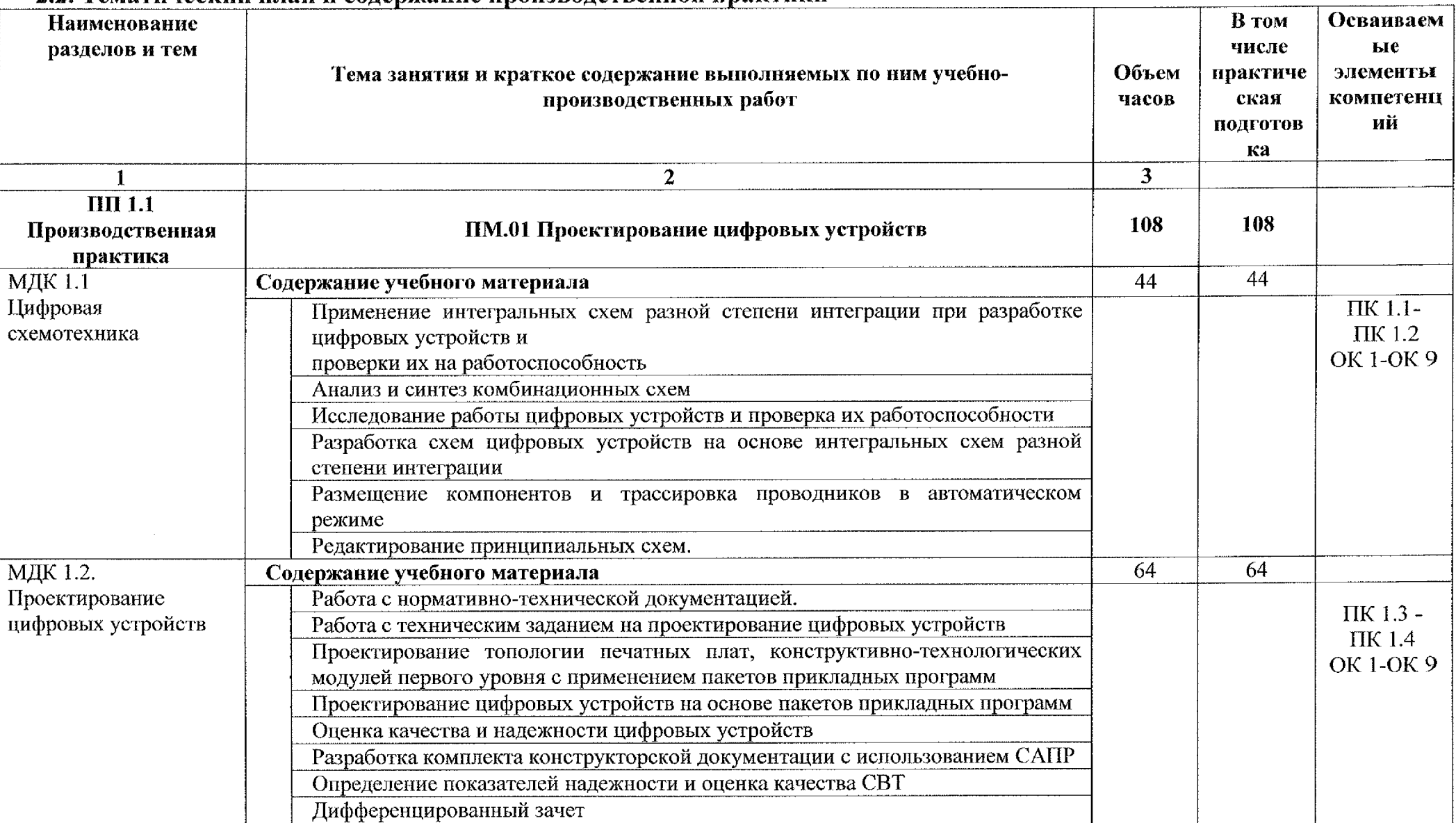

## **2.2. Тематический план содержание производственной практики**

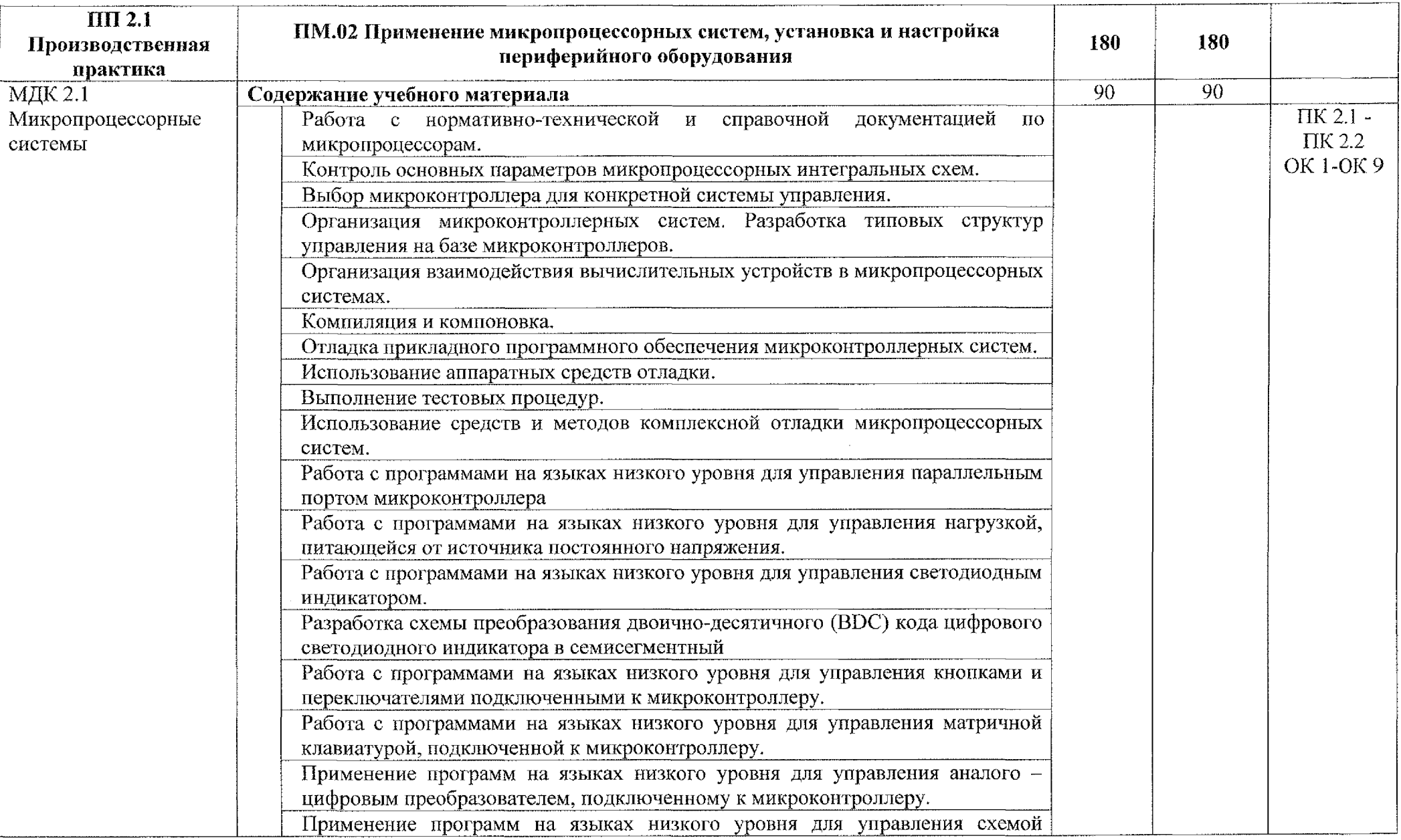

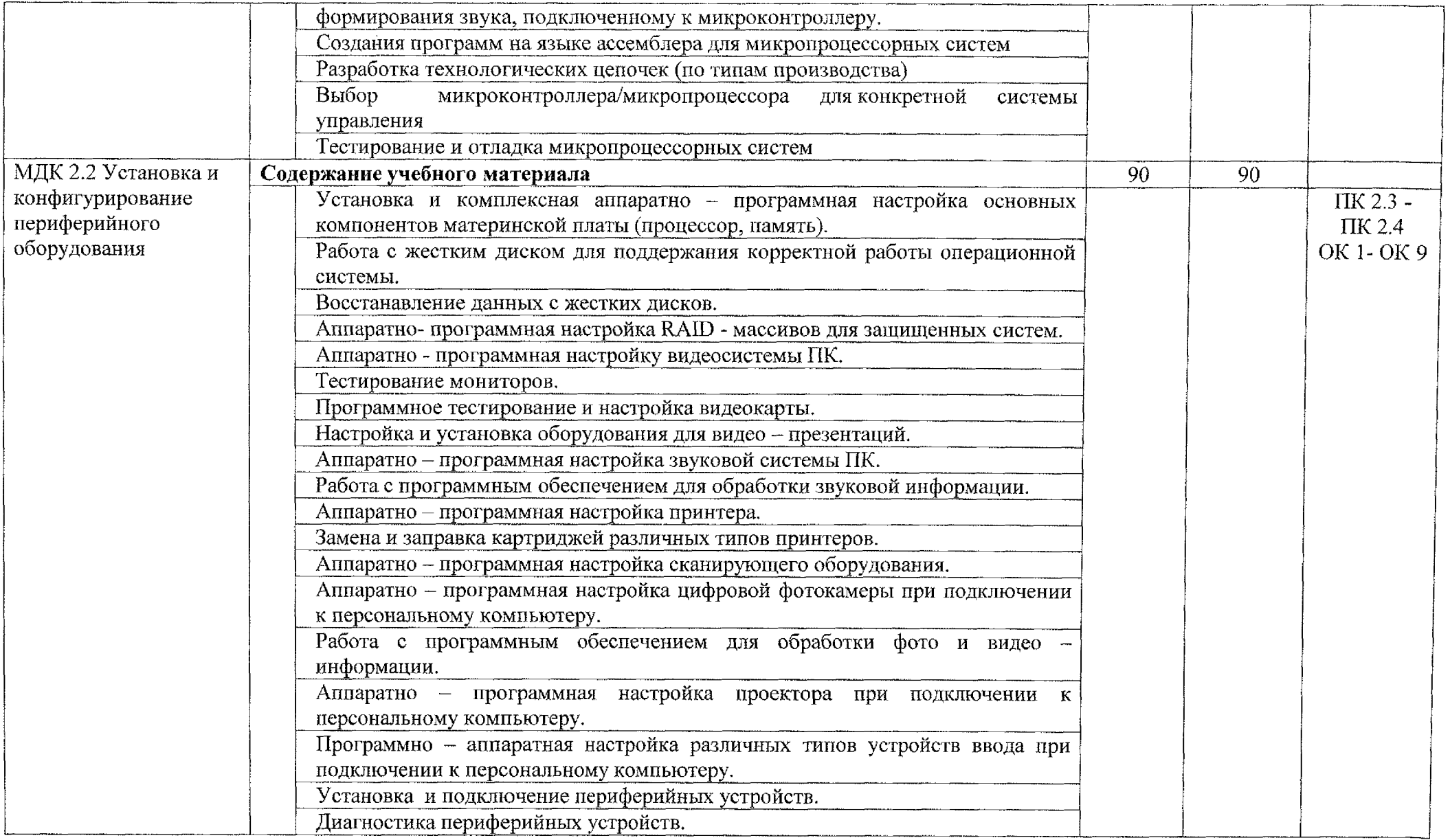

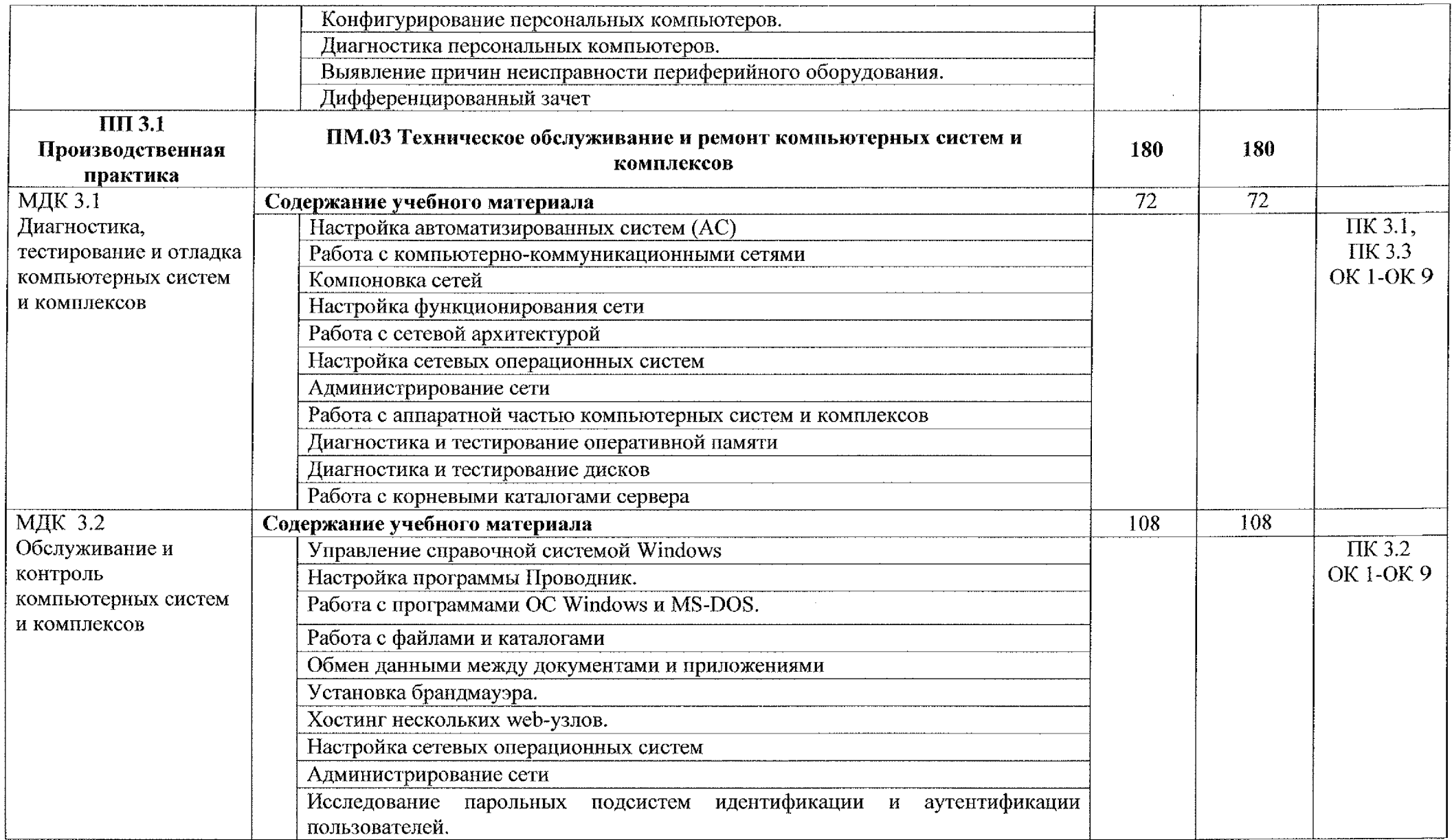

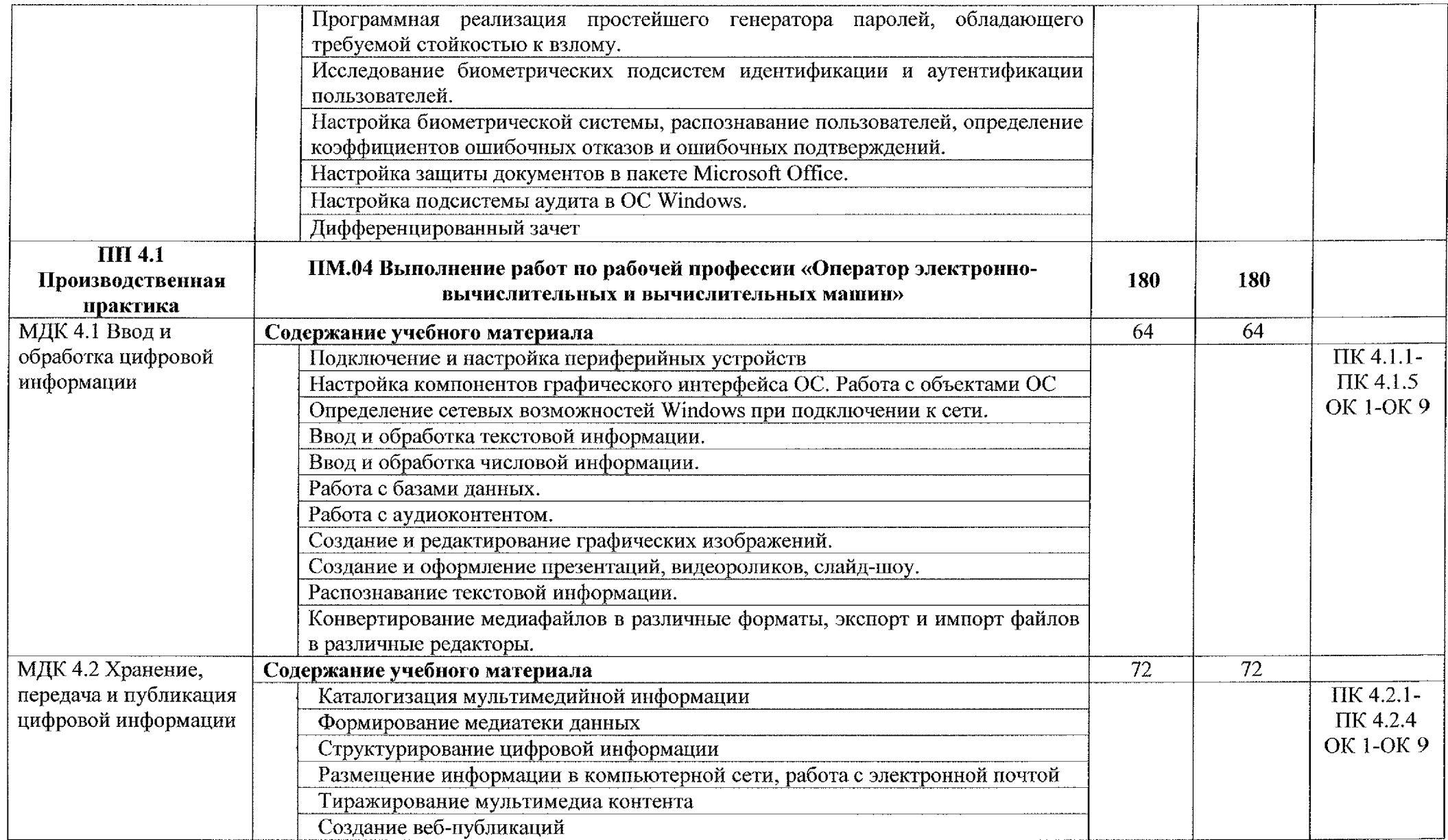

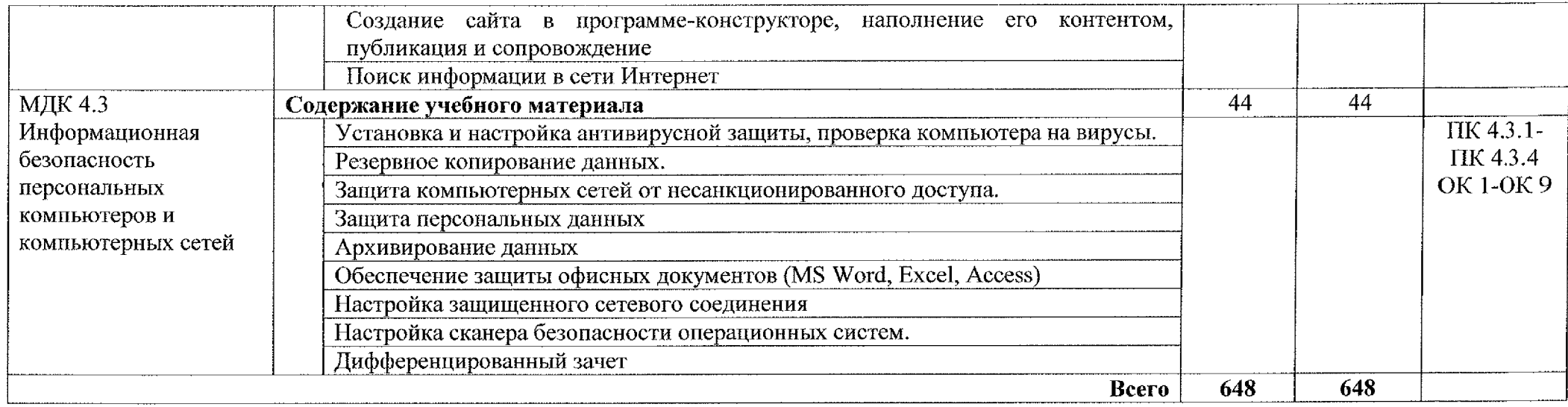

 $\sim 10^6$ 

## **3. УСЛОВИЯ РЕАЛИЗАЦИИ ПРОИЗВОДСТВЕННОЙ ПРАКТИКИ 3.1. Требования условиям проведения производственной практики**

Реализация рабочей программы производственной практики проходит на предприятиях/организациях на основе прямых договоров, заключаемых между образовательным учреждением каждым предприятием/организацией, куда направляются обучающиеся.

Производственная практика проводится концентрированно в рамках каждого профессионального модуля. Условием допуска обучающихся производственной практике является освоенная учебная практика.

## **3.2. Информационное обеспечение обучения:**

#### *Основные источники:*

- 1. Автоматизированное проектирование цифровых устройств; Радио связь - Москва, 2018. - 236 с.
- 2. Амосов В. Схемотехника и средства проектирования цифровых устройств; БХВ-Петербург - Москва, 2018. - 560 с.
- 3. Букреев, И.Н.; Горячев, В.И.; Мансуров, Б.М. Микроэлектронные схемы цифровых устройств; М.: Радио и связь; Издание 3-е, перераб. и доп. - Москва, 2018. - 416 с.
- 4. Захаров О. Г. Надежность цифровых устройств релейной защиты. Показатели. Требования. Оценки; Инфра-Инженерия - Москва, 2018. - 128 с.
- 5. Авдеев В.А.. Периферийные устройства: интерфейсы, схемотехника, программирование. - М.: ДМК Пресс, 2018. -848 с.
- 6. Александров Е.К. и другие «Микропроцессорные системы», Спб, издательство «Политехника», 2018 г.
- 7. Белов А.В.Создаем устройства на микроконтроллерах. Спб.: Наука и техника, 2019. - <sup>304</sup> с.
- 8. Грушевицкий Р.И., Мурсаев А., Угрюмов Е. «Проектирование систем на микросхемах программируемой логики», Спб, издательство «БХВ-Санкт-Петербург», 2019 г.
- 9. Колесниченко О., Шишигин И., Соломенчук В. Аппаратные средства PC, Издательство БХВ-Санкт-Петербург, 2020 г., 880 стр.
- 10. Максимов Н.В., Партыка Т.П., Попов И.И. «Архитектура ЭВМ вычислительных систем», М., издательство «Форум-Инфра» 2018 г.
- 11. Мелехин В.Ф., Павловский Е.Г. «Вычислительные машины, системы и сети» М., издательский центр «Академия» 2019 г.
- 12. Мюллер Скотт. «Модернизация и ремонт ПК», 18-е изд., М.: Издательский дом Вильямс, 2020 г.
- 13. Ганенко А. П., Лапсарь М.И Оформление текстовых и графических материалов при подготовке дипломных проектов, курсовых письменных экзаменационных работ (требования ЕСКД): учеб, пособие для сред. проф. Образования, - М.: Академия, 2018. - <sup>300</sup> с.
- 14. Логинов М.Д., Логинова Т. А. Техническое обслуживание средств вычислительной техники. Издательство: Бином, 2019. - <sup>222</sup> с.
- 15. Миленина С. А. ; Под ред. Миленина Н.К. Электротехника : учебник практикум для среднего профессионального образования, - М.: Юрайт,  $2020. - 263$  c.
- 16. Новожилов О. П. Архитектура компьютерных систем 2 ч. Часть 1, М.: Юрайт, 2020. ~ 276 с.
- 17. Новожилов О. П. Архитектура компьютерных систем в 2 ч. Часть 2, -М.: Юрайт, 2020. - <sup>246</sup> с.
- 18. Остроух А.В. Ввод и обработка цифровой информации: учебник для студентов учреждений среднего профессионального образования. - М.: Академия, 2018. -288 с.
- 19. Михеева Е.В. Практикум по информационным технологиям  $\overline{B}$ профессиональной деятельности: учебное пособие для студентов учреждений среднего профессионального образования. - М.: Академия, 2018. -256 с.

## *Дополнительные источники:*

- 1. Хоуп Г. Проектирование цифровых вычислительных устройств на интегральных схемах; Мир - Москва, 2018. - 400 с.
- 2. Пятлин, О.А.; Овсищер, П.И.; Лазер, И.М. др. Проектирование микроэлектронных цифровых устройств; М.: Советское радио - Москва, 2018. - 272 с.
- 3. Литиков И. П. Кольцевое тестирование цифровых устройств; Энергоатомиздат - Москва, 2018. - 160 с.
- 4. Федеральный закон от 29.12.2012 г. № 273-ФЗ «Об образовании в Российской Федерации» (в ред. от 07.03.2018 г.).
- 5. Федеральный государственный образовательный стандарт среднего профессионального образования по специальности 09.02.01 Компьютерные системы комплексы (утв. приказом Министерства образования науки РФ от 28 июля 2014 года №849)
- 6. Приказ Минобрнауки России от 14 июня 2013 г. № 464 «Об утверждении Порядка организации и осуществления образовательной

деятельности по образовательным программам среднего профессионального образования (с изменениями на 15 декабря 2014 года)»;

- 7. Приказ Минобрнауки России от 16 августа 2013 г. 968 «Об утверждении порядка проведения государственной итоговой аттестации по образовательным программам среднего профессионального образования (с изменениями на 31 января 2014 года)»;
- 8. Положение практике обучающихся, осваивающих основные профессиональные образовательные программы среднего профессионального образования (утвержденного приказом Министерства образования и науки Российской Федерации от 18 апреля 2013 г. № 291)
- 9. Зотов В.Ю. «Проектирование ЦС на основе ПЛИС фирмы XILINX САПР WEB PACK ISE», М., издательство «Горячая линия телеком», 2018 г.
- 10. Тавернье К. PIC-микроконтроллеры. Практика применения. Пер с фр. -М.: ДМК Пресс, 2019. - <sup>272</sup> с.
- 11. Нефедов А.В., справочник «Интегральные схемы и их зарубежные аналоги», тома с 1 по 12 М., издательство «РадиоСофт», 2018 г.
- 12. Фрунзе А.В. «Микроконтроллеры? Это же просто!» М, издательский дом «Скимен» 2020 г.
- 13. Замятина, О. М. Инфокоммуникационные системы и сети. Основы моделирования: учебное пособие для среднего профессионального образования, - М.: Юрайт, 2020. - <sup>159</sup> с.
- 14. Казарин, О. В. Программно-аппаратные средства защиты информации. Защита программного обеспечения: учебник практикум для среднего профессионального образования, - М.: Юрайт, 2020. - <sup>312</sup> с.
- 15. Могилёв А.В., Листрова Л.В., Технология обработки текстовой информации. Технологии обработки графической и мультимедийной информации, СПБ, «БХВ-Петербург», 2018
- 16. Уваров В.М., Силакова Л.А., Красникова Н.Е., Практикум по основам информатики и вычислительной техники: учебное пособие М.:Академия, 2018
- 17. Свиридова М.Ю. Текстовый редактор Word. Учебное пособие. М.: Академия, 2019.
- 18. Свиридова М.Ю. Электронные таблицы Excel. Учебное пособие. М.: Академия, 2018.
- 19. Струмпэ Н.В. Оператор ЭВМ. Практические работы. Учебное пособие. - М.: Академия, 2018.
- 20. Михеева Е.В. Практикум по информационным технологиям  $\overline{B}$ профессиональной деятельности: учеб, пособие для студ. сред. проф. образования. 5-е изд. - М.: Академия, 2018.
- 21. Курилова А.В., Оганесян В.О. Ввод и обработка цифровой информации. Практикум: учебное пособие для студентов учреждений среднего профессионального образования. - М.: Академия, 2018. -160 с.
- 22. Киселёв С.В. Оператор ЭВМ: учебник для студентов учреждений среднего профессионального образования. - М.: Академия, 2018. -352 с.
- 23. Колмыкова Е.А., Кумскова И.А. Информатика: учебное пособие для студентов среднего профессионального образования. - М.: Академия,  $2019. -416c.$

## *Интернет-ресурсы*

- 1. <u><http://www.bib-gost.narod.ru/eskd/eskd.html></u> Большая библиотека ГОСТОВ
- 2. <u><http://www.ntpo.com/></u> Независимое научно-техническое издание «Научно-технический портал». 1000 секретов производственных любительских технологий.
- 3. <u><http://mformika.ru/text/mdex.htm></u> Информатика Государственный научно-исследовательский институт информационных технологий телекоммуникаций.
- 4. Информатика и информационные технологии: сайт лаборатории информатики МИОО [Электронный ресурс] URL: <http://iit.metodist.ru>
- 5. Федеральный центр информационно-образовательных ресурсов [Электронный ресурс] URL: <http://fcior.edu.ru/>
- 6. Федеральные образовательные ресурсы [Электронный ресурс] URL: http://www. <edu.ru/>
- 7. Макуха, В. К. Микропроцессорные системы персональные компьютеры: учебное пособие для среднего профессионального образования / В. К. Макуха, В. А. Микерин. - 2-е изд., испр. и доп. -Москва: Издательство Юрайт, 2020. — 156 с. — (Профессиональное образование). — ISBN 978-5-534-12091-2. — Текст: электронный // ЭБС Юрайт [сайт]. — URL: <https://urait.ru/bcode/457219> (дата обращения: 27.09.2020).
- 8. Макуха, В. К. Микропроцессорные системы персональные компьютеры: учебное пособие для вузов / В. К. Макуха, В. А. Микерин.

— 2-е изд., испр. доп. — Москва: Издательство Юрайт, 2020. — 156 с. — (Высшее образование). — ISBN 978-5-534-09117-5. — Текст: электронный // ЭБС Юрайт [сайт]. URL: <https://urait.ru/bcode/453272> (дата обращения: 27.09.2020).

- 9. Толстобров, А. П. Архитектура ЭВМ: учебное пособие для среднего профессионального образования / А. П. Толстобров. — 2-е изд., испр. доп. — Москва: Издательство Юрайт, 2020. — 154 с. (Профессиональное образование). — ISBN 978-5-534-13398-1. — Текст: электронный//ЭБС Юрайт [сайт]. — URL: <https://urait.ru/bcode/459009> (дата обращения: 27.09.2020).
- 10. Толстобров, А. П. Архитектура ЭВМ: учебное пособие для вузов / А. П. Толстобров. — 2-е изд., испр. доп. — Москва: Издательство Юрайт, 2020. — 154 с. — (Высшее образование). — ISBN 978-5-534- 12377-7. — Текст: электронный // ЭБС Юрайт [сайт]. — URL: <https://urait.ru/bcode/447416> (дата обращения: 27.09.2020).
- 11. Организация администрирования компьютерной сети предприятия [Электронный ресурс] URL: [http://referats.allbest.ru/programming/900020](http://referats.allbest.ru/programming/9000201341_.html)1341 .html
- 12. Википедия-свободная энциклопедия [Электронный ресурс] URL: <http://ru.wikipedia.org/>
- 13. Сетевое администрирование [Электронный ресурс] URL: http://inftis.narod.ru/adm/ais-n4.htm
- 14. Сетевое программное обеспечение [Электронный ресурс] URL: bc.wsu.ru/Books/ebooks iskt/Электронные учебники/Сети/Сети Телеком
- 15. Единое окно доступа к образовательным ресурсам. Электронная библиотека [Электронный ресурс] URL: <http://window.edu.ru/window>
- 16. Российская национальная библиотека [Электронный ресурс] URL: http:// <nlr.ru/lawcenter>
- 17. Электронные библиотеки России [Электронный ресурс] URL: [http://www.gaudeamus.omskcity.com/my\\_PDF\\_Hbrary.html](http://www.gaudeamus.omskcity.com/my_PDF_Hbrary.html)
- 18. Полная энциклопедия Windows[Электронный ресурс] URL: <http://windata.ru/windows-xp/localnaya-set-xp/nastrojka-lokalnoj-seti/>
- 19. Компьютерная сеть [Электронный ресурс] URL: <http://ru.wikipedia.org/wiki/Networks>
- 20. Российский общеобразовательный портал [Электронный ресурс] URL: <http://school.edu.ru>
- 21. Свободная энциклопедия [Электронный ресурс] URL: <http://ru.wikipedia.org>
- 22. Электронный журнал WebSound.Ru [Электронный ресурс] URL: http://www.<websound.ru/>
- 23. Электронная библиотека системного администратора [Электронный ресурс] URL: <http://it-ebooks.ni/>
- 24. Образовательная платформа ЮРАЙТ [Электронный ресурс] URL: ре  $id\%5B0\%5D=1\&page=2$ https://urait.ru/search?words=Информатика&bqt%5B0%5D=spo&posob\_ty
- 25. Казарин О. В. Программно-аппаратные средства защиты информации. Защита программного обеспечения : учебник практикум для среднего профессионального образования / О. В. Казарин, А. С. Забабурин. — Москва: Издательство Юрайт, 2020. — 312 с. — (Профессиональное образование). — ISBN 978-5-534-13221-2. — Текст: электронный // ЭБС Юрайт [сайт]. —URL: <https://urait.ru/bcode/449548>.
- 26. Внуков А. А. Основы информационной безопасности: защита информации; учебное пособие для среднего профессионального образования / А. А. Внуков. - 2-е изд., испр. и доп. - Москва: Издательство Юрайт, 2020. — 240 с. — (Профессиональное образование). — ISBN 978-5-534-10711-1. — Текст: электронный // ЭБС Юрайт [сайт]. — URL: <https://urait.ru/bcode/456793>.

## **4. КОНТРОЛЬ ОЦЕНКА РЕЗУЛЬТАТОВ ОСВОЕНИЯ ПРОИЗВОДСТВЕННОЙ ПРАКТИКИ**

Контроль и оценка результатов освоения программы производственной практики осуществляется руководителем практики процессе выполнения студентами производственных заданий:

- экспертное наблюдение за действиями студента в процессе выполнения практической работы;
- защиты практической работы;
- оценки выполнения практической работы;
- сдачи дифференцированного зачета.

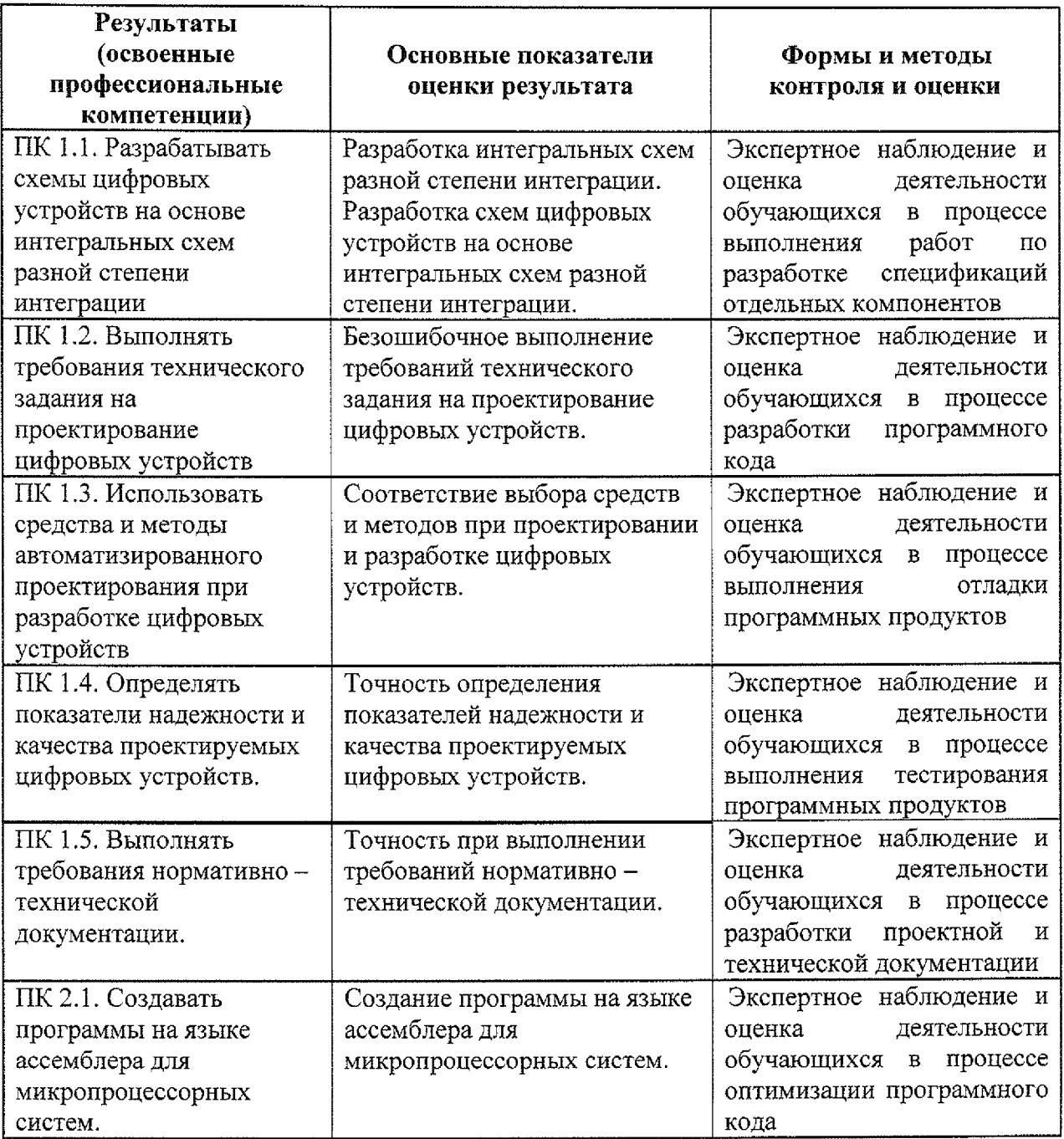

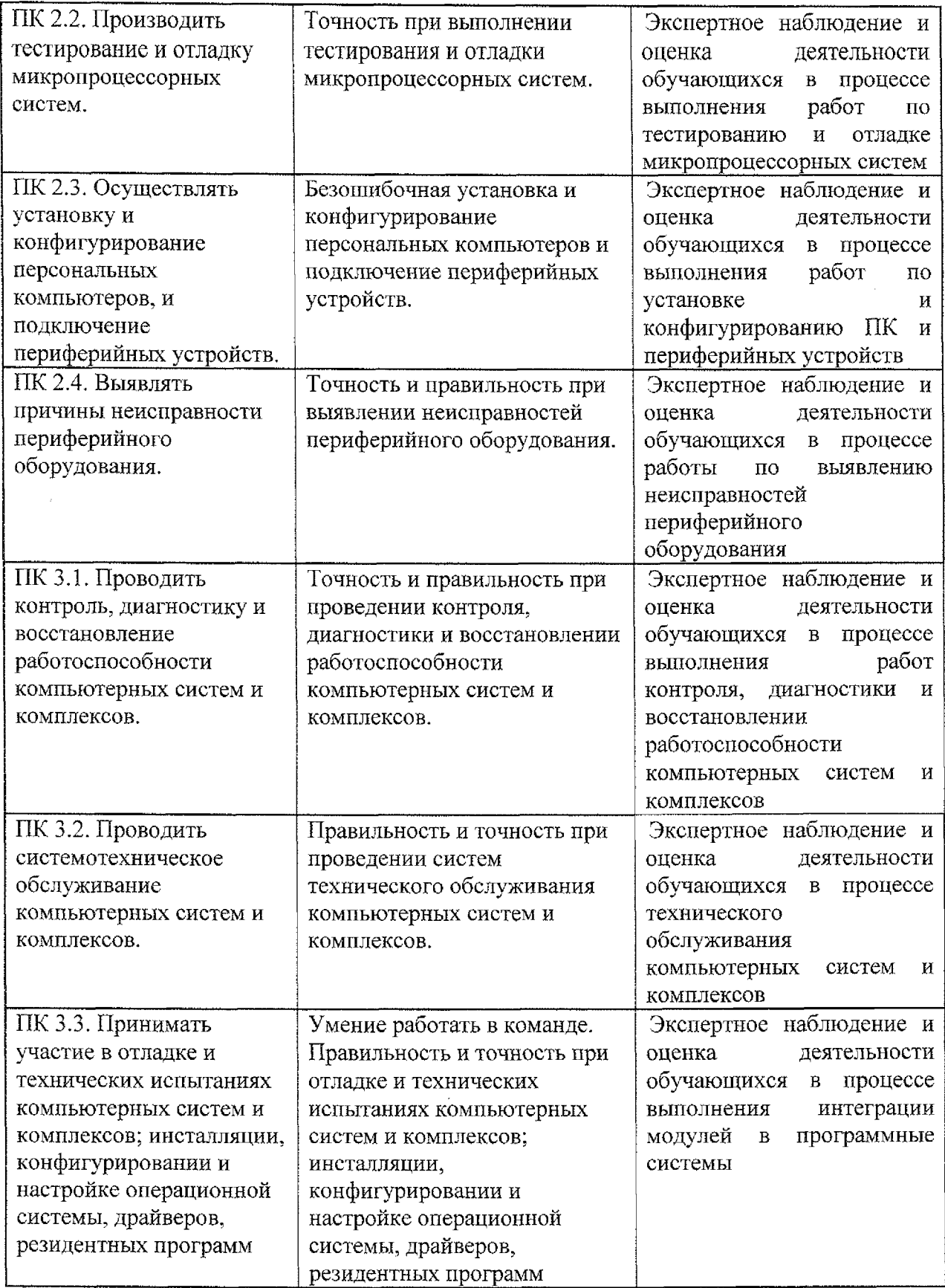

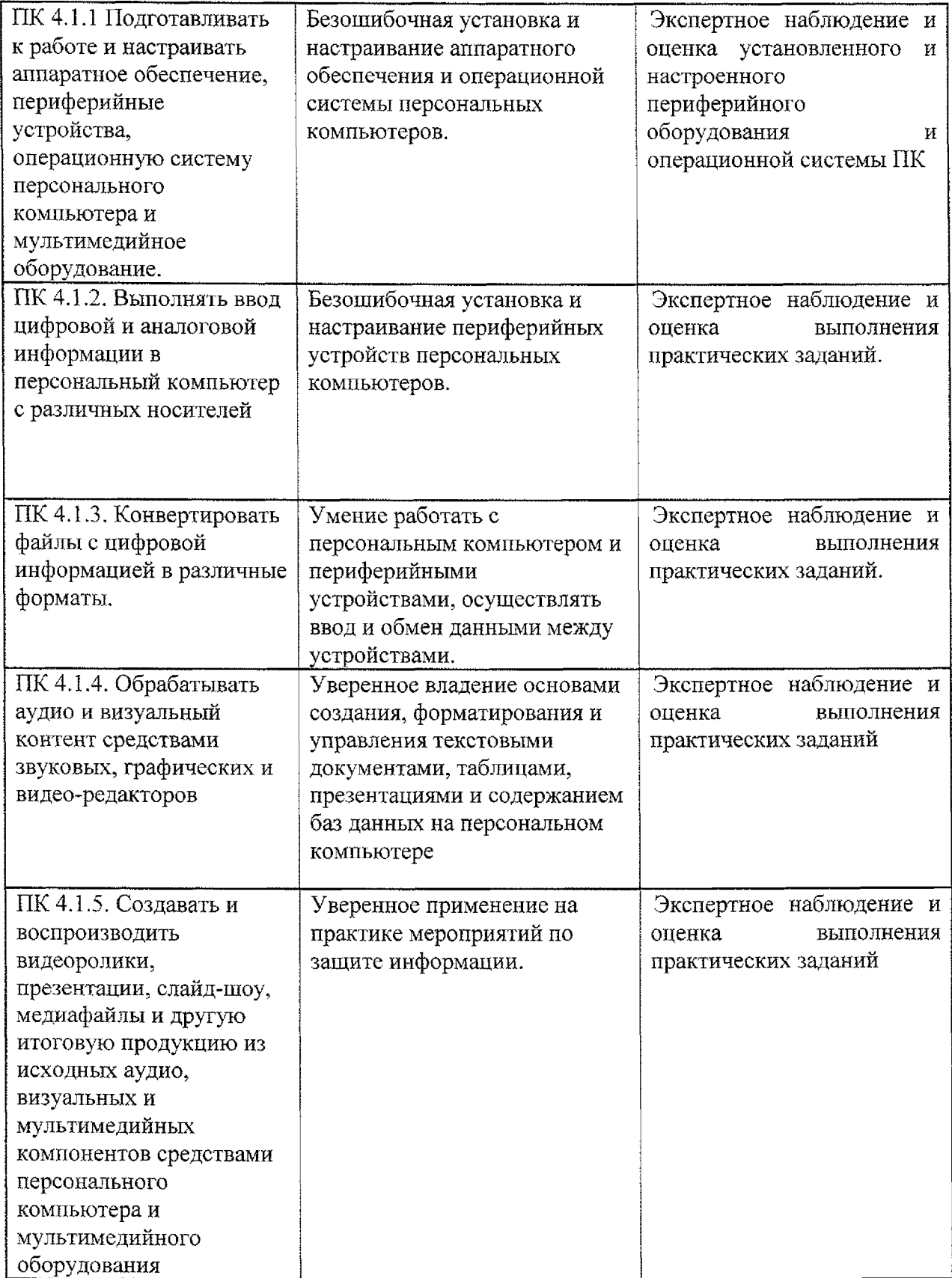

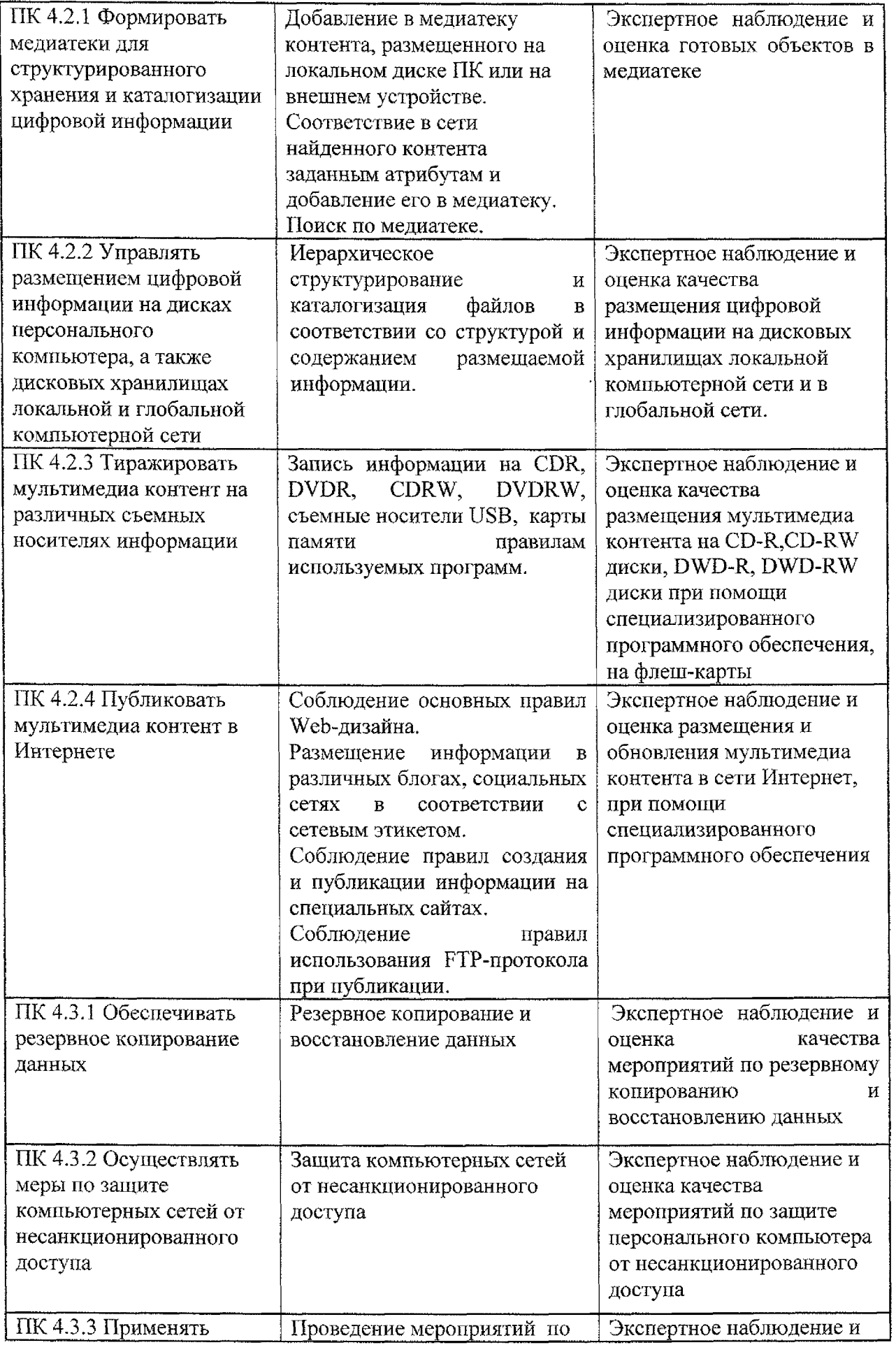

 $\bar{\mathcal{A}}$ 

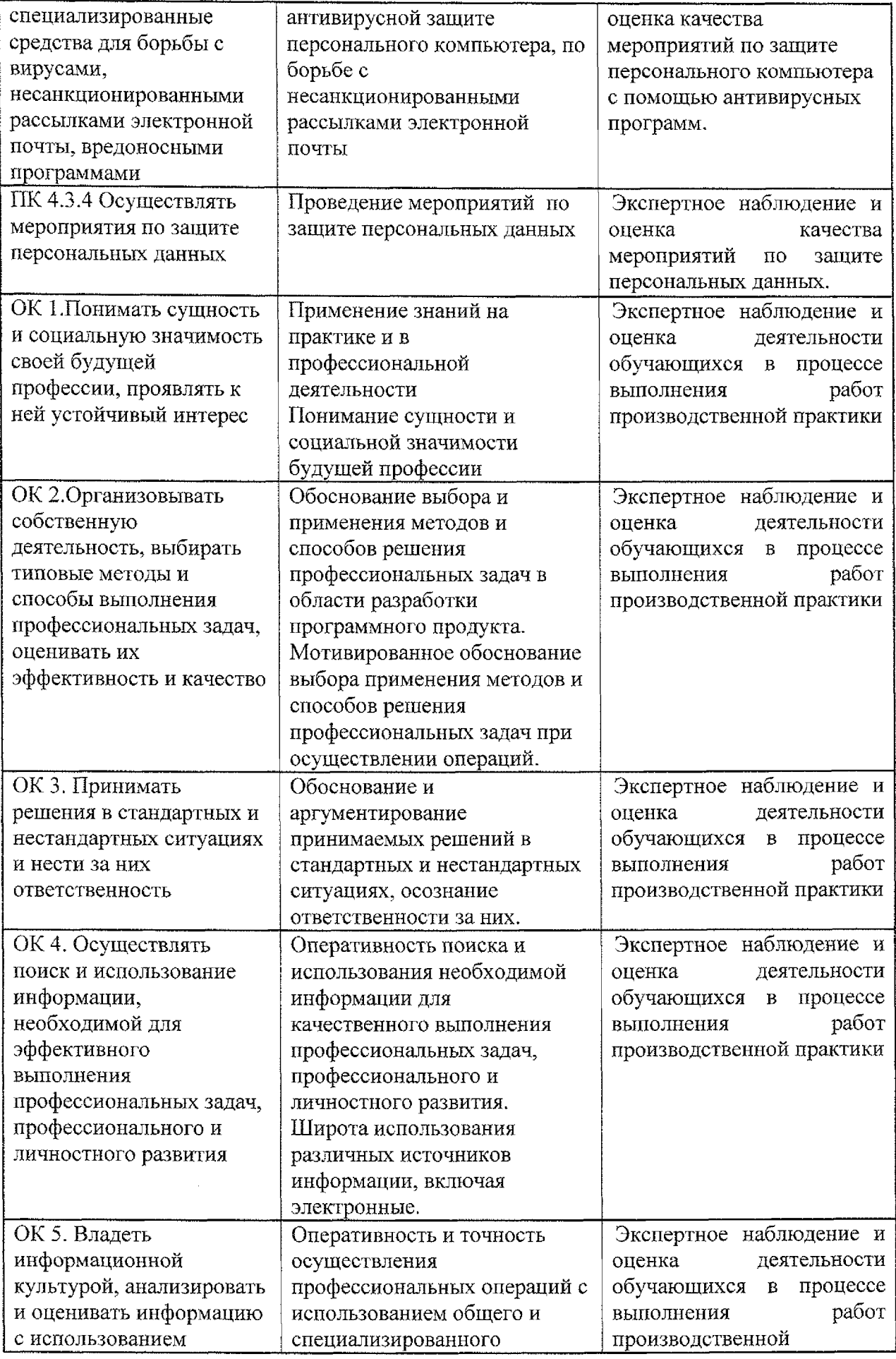

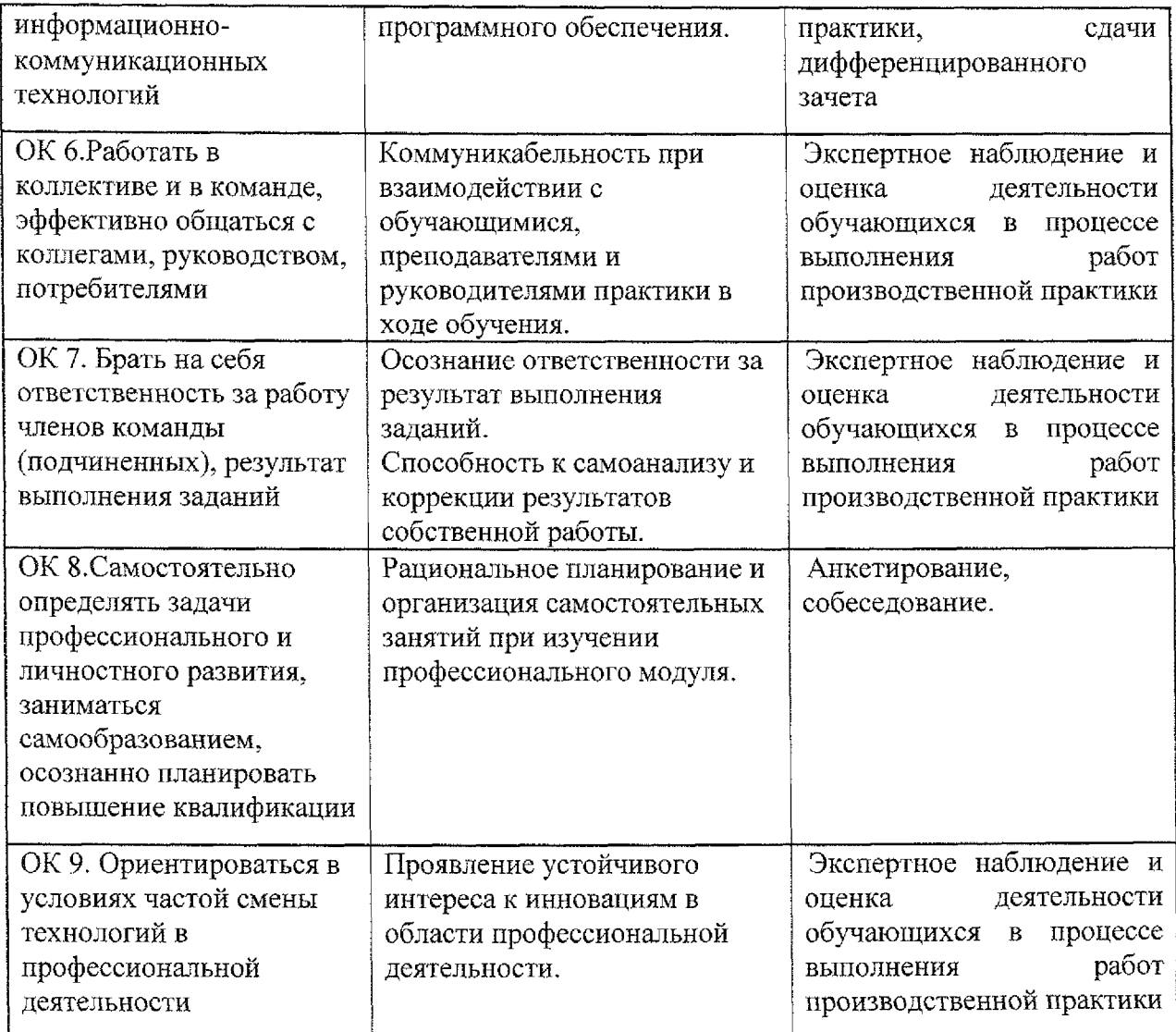

# **Лист дополнений изменений, внесенных рабочую программу**

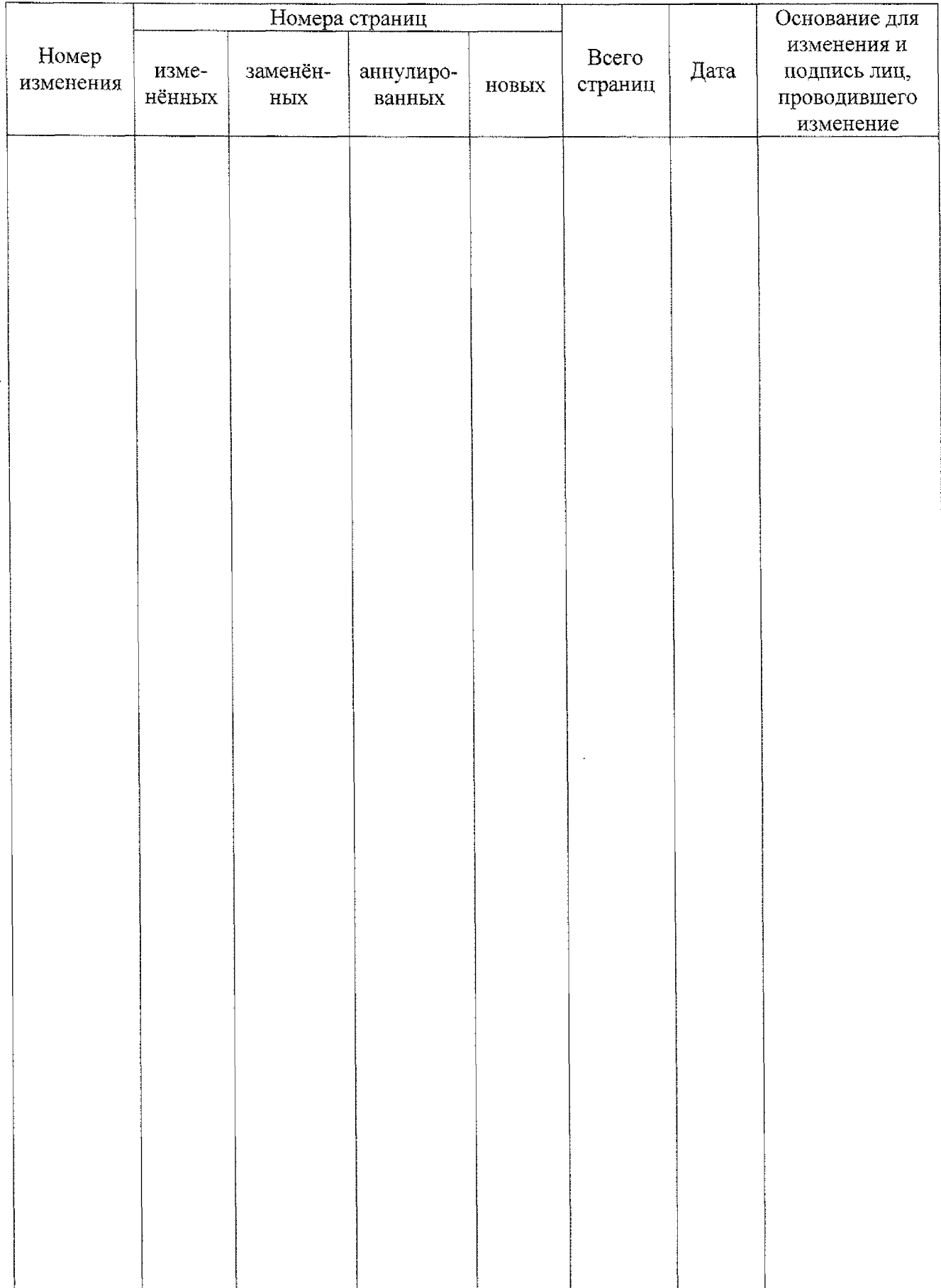